## **Inexpensive Firewalls**

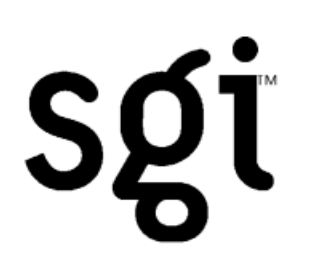

#### Simon Cooper <sc@sgi.com> Lisa 1999 11 November 1999

#### http://reality.sgi.com/sc/papers/lisa-1999.pdf

 $-$  or  $-$ 

#### http://www.sfik.com/papers/lisa-1999.pdf

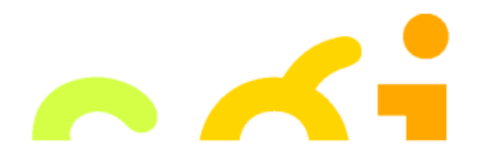

LISA 1999, Inexpensive Firewalls<br>
Simon Cooper <sc@sgi com> 1 of 37 Simon Cooper <sc@sgi.com>

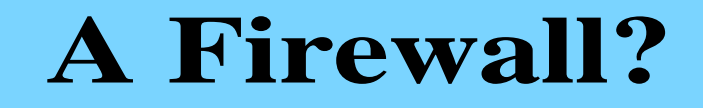

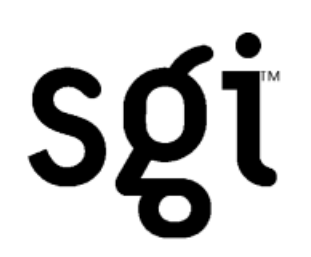

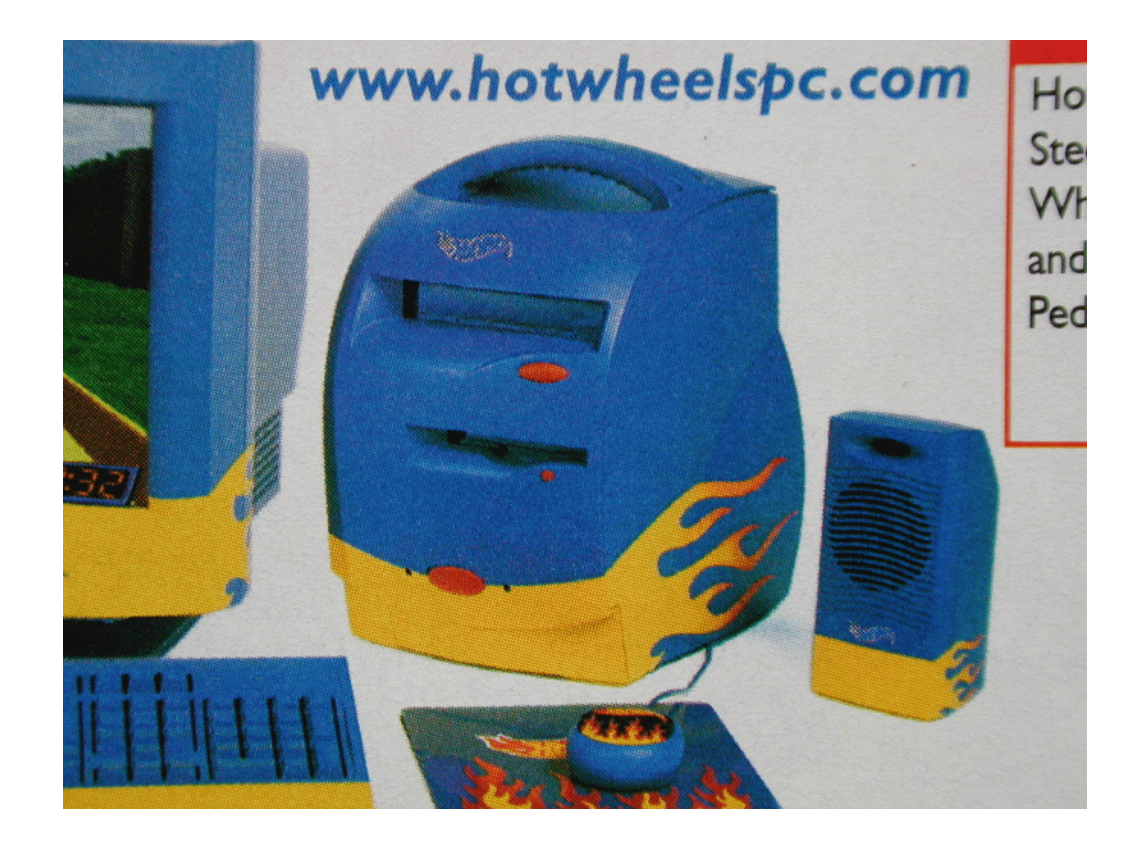

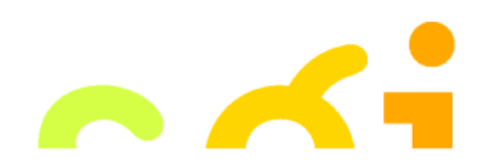

LISA 1999, Inexpensive Firewalls  $2 \text{ of } 37$ Simon Cooper <sc@sgi.com>

#### **What is an inexpensive Firewall?**

- **•** a specific use device
- an "all in one" firewall (filters + apps)
- **•** uses readily available hardware
- **•** uses an OS you are familiar with
- **•** uses free or affordable tools

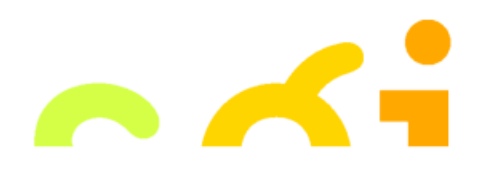

SQT

## **What an inexpensive firewall isn't...**

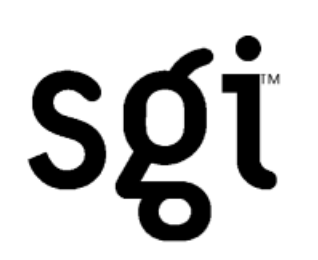

- **•** NOT a high performance firewall
- **•** NOT a high reliability firewall
- **•** NOT a maximum security firewall
- NOT a "no cost" firewall
- NOT a "plug and play" firewall

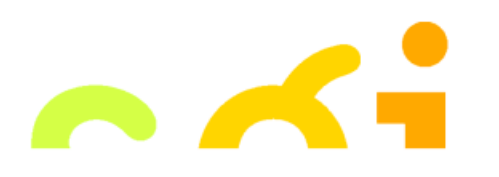

# **What are they good for?**

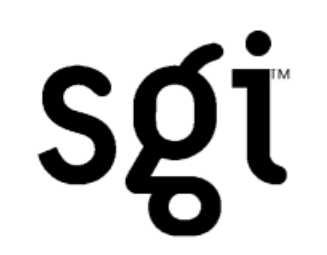

- **•** a departmental network
- **•** a lab network
- **•** a small business
- **•** a home
- **•** a personal domain

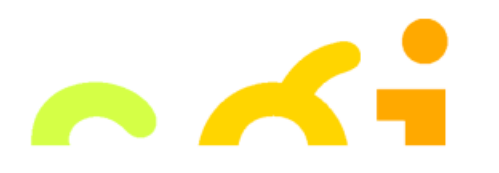

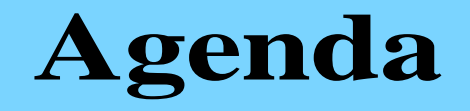

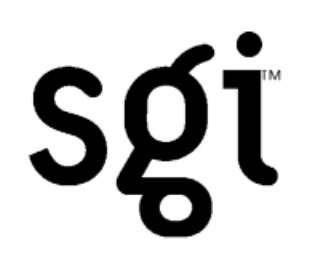

- **•** Ingredients
- **•** Hardware
- **•** OS
- **•** Filtering and Services
- **•** Administration
- **•** Tips for building
- **•** Experiences
- **•** Q&A

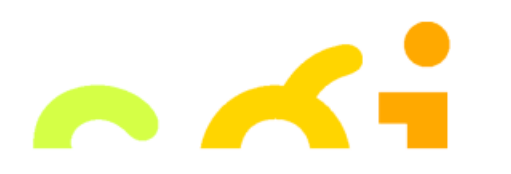

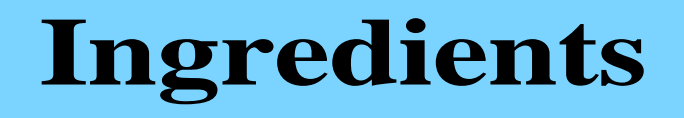

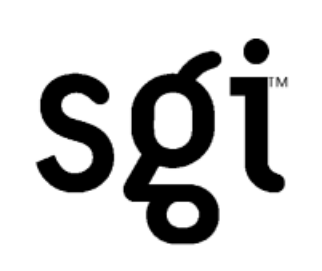

- know what you want to run on or pass through your firewall
- **•** old or cheap hardware
- **•** a suitable and **familiar** operating system
- **•** free or affordable tools
- **•** your time

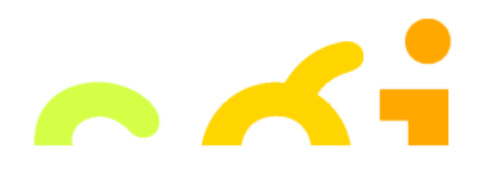

# **Know what you want to do**

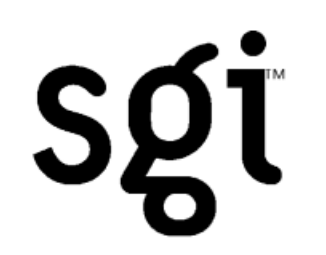

- **•** who do you want to let in
- who do you want to try and keep out
- is it in alignment with your security policy
- **•** what services will be offered

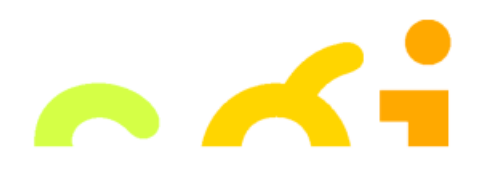

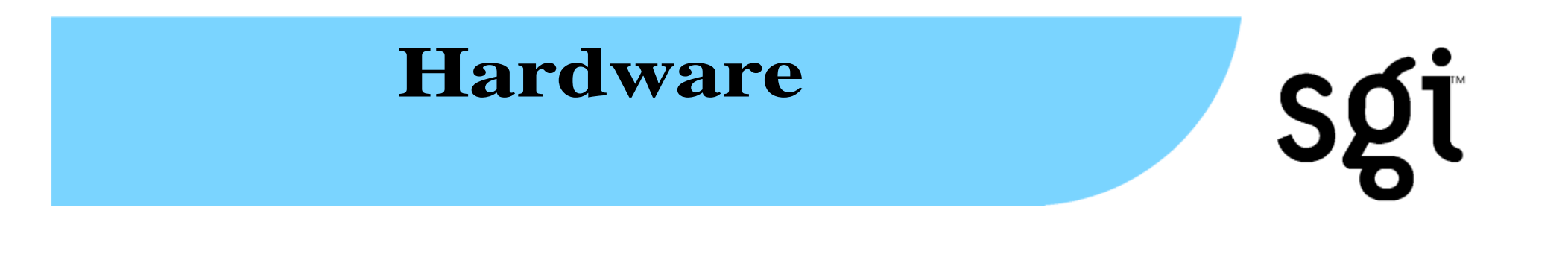

- **•** Use what you have
	- Suns, PCs<sup>1</sup>, SGIs
- **•** Laptops
	- **•** Quiet, compact, built in UPS
- **•** Last generation hardware
- **•** Has two network interfaces

<sup>1.</sup>Don't re-use hardware your organization has rejected because of Y2K issues unless you can show it will continue to work.

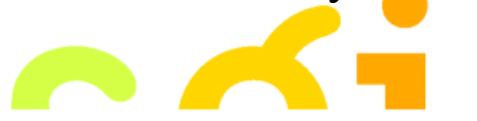

#### **Hardware Issues**

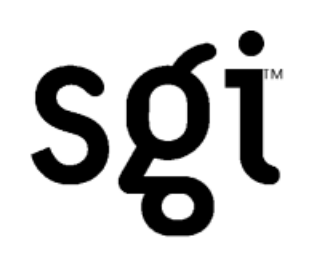

- **•** Know which is the inside interface
	- **•** choose the primary/first to be inside
- **•** CDROM drive
	- **•** check if it can read CD-R and CD-RW (this is worth a small investment)
- **•** Power supplies, disks and fans wear out

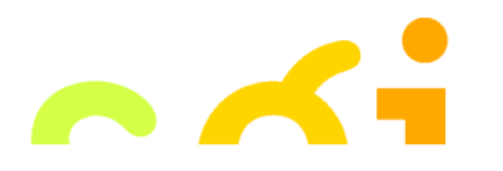

# **Operating System**

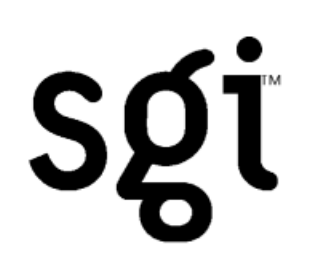

The operating system you use will need

- **•** packet filtering
- **•** free or affordable software for what you want to do
- **•** to be **familiar** to you
- **•** continued and active support
- **•** an active security community
- **•** Linux

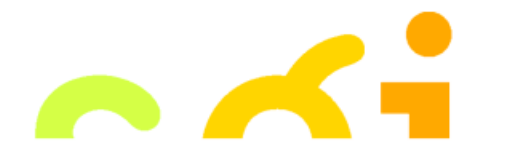

LISA 1999, Inexpensive Firewalls 11 of 37 Simon Cooper <sc@sgi.com>

## **Operating System Examples**

Sgt

- **•** NT
- **•** A BSD variant
- **•** IRIX
- **•** Solaris
- **•** AIX

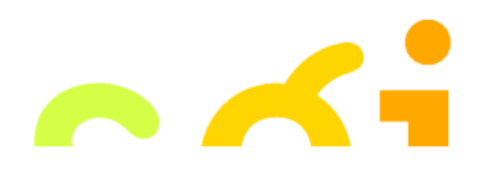

# **Hardening the OS**

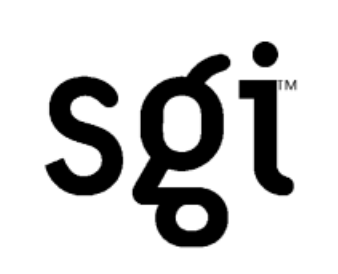

- Philosophy disable/remove everything that is not needed
- Secure "distributions" exist
	- "freefire" (pointers)
	- **•** Linux Router Project, picoBSD
- **•** Can do it yourself
- **•** Keep a written log. Write a script
- **•** Don't build your firewall on the network you are going to protect!

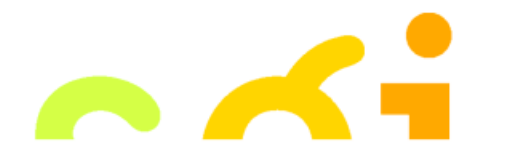

LISA 1999, Inexpensive Firewalls 13 of 37 Simon Cooper <sc@sgi.com>

# **Hardening the OS**

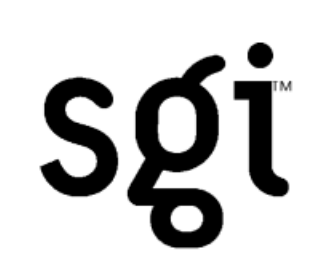

There are cheat sheets on the web for many OS. Search for keywords and combinations like

hardening, securing, bastion, <OS Name>

Sites with particular OS information seem to be on the increase - try searching there first.

Some "security news" sites carry articles on securing a specific OS.

Check the OS release with the information you find - don't completely rely on one information source.

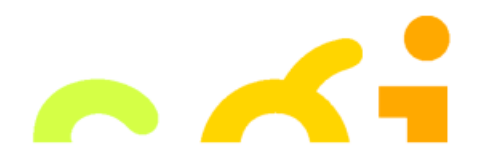

## **The Kernel**

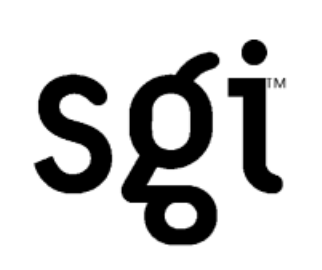

Things to watch out for and protect against

- IP denial of service attacks
- **•** IP forwarding off when system boots
- **•** Packet filtering failure modes
- IP fragmentation do re-assembly

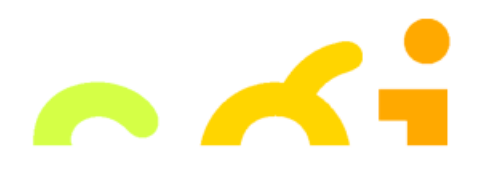

# **Remote OS Logging**

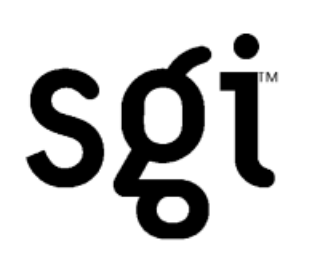

#### For unix

- **•** syslog
	- some can be made send only
	- can send encrypted packets
	- use TCP rather than UDP

For NT

**•** A free syslog like tool, but simulates the behaviour. Not real time.

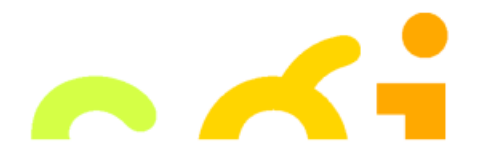

#### **Checklist**

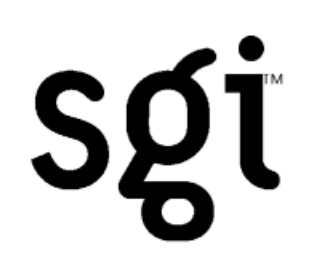

Turn off all services you won't be using

Secure the file system

- **•** update file permissions
- **•** remove pieces you won't be using

Apply Kernel changes/patches

Run your initial integrity check now!

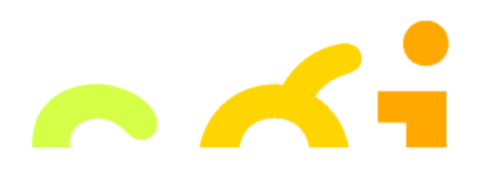

# **Filtering Topics**

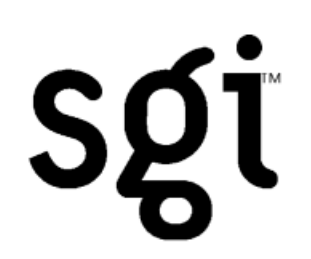

Desired features

- What is available
- ipfilterd
- ipchains
- Filtering issues
- Example

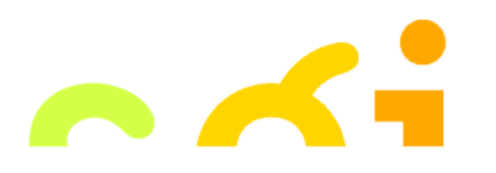

# **Filtering: Desired Features**

The wish list

- input & output rules for each interface
- interface forwarding rules
- **•** ability to rewrite packets (masquerading)
- **•** knowledge of ICMP, ability to rewrite
- logging of rejected or flagged packets
- **•** hierarchical (user defined) rules

there is more...

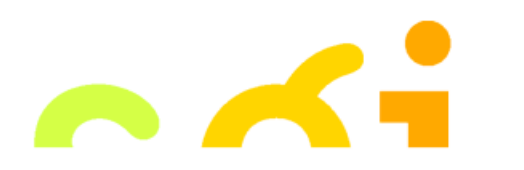

LISA 1999, Inexpensive Firewalls 19 of 37 Simon Cooper <sc@sgi.com>

## **Filtering: Desired Features (continued)**

- handling of idle TCP sessions
- **•** configurable handling of UDP
- **•** detailed knowledge about some protocols (DNS, traceroute)
- configurable default policy

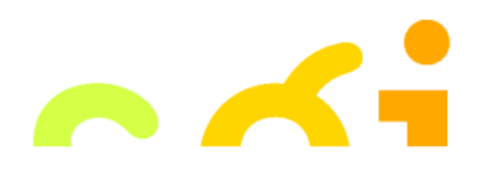

SQT

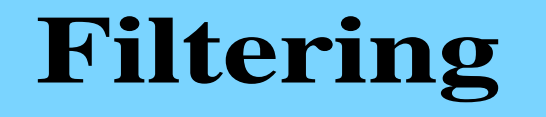

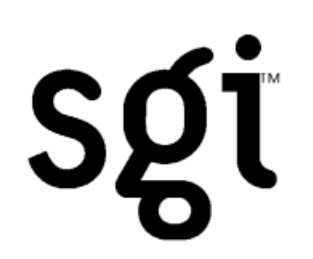

No operating system has it all

- **•** NT
- **•** ipfilterd (IRIX, AIX), ipfilter (Solaris)
- **•** ipchains (Linux, BSD Variants)

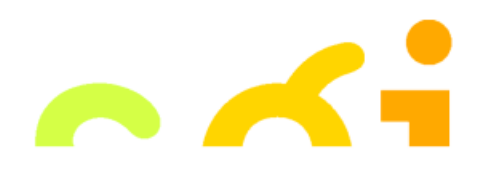

# **ipchains**

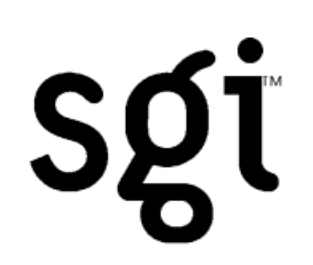

What can it do

- in/out filters for each interface
- **•** by protocol, port and addresses
- **•** separate forwarding rules
- **•** user defined rules
- **•** support for packet rewriting (masquerading)
- **•** understands ICMP packet types
- **•** default policy

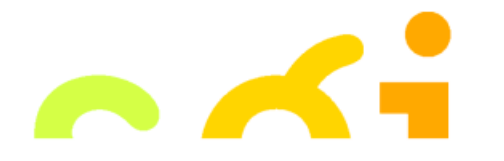

## **ipchains - weaknesses**

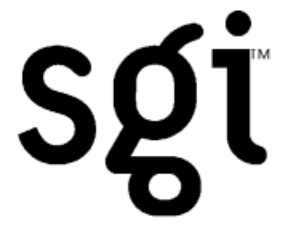

- **•** weak on logging
	- only logs a packet synopsis
- **•** rules are built incrementally

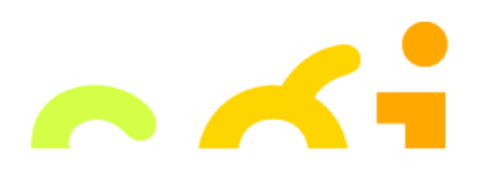

# **Filtering Issues**

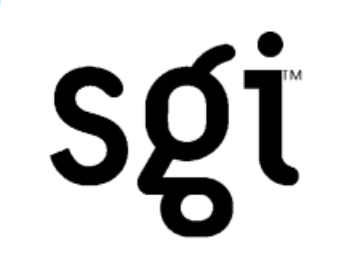

- **•** icmp path MTU discovery
- **•** auth/identd reject but allow a response
- **•** REJECT or DROP
- **•** protect yourself from mishaps
- **•** don't assume inside is always inside

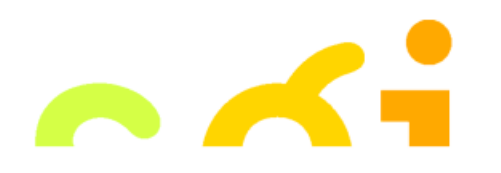

## **Example (input)**

ipchains -F input ipchains -P input reject # Protect against IP address spoofing ipchains -A input -i eth0 -s \$inet -d \$any -j ACCEPT ipchains -A input -i eth1 -s \$inet -d \$any -l -j REJECT

# Allow incoming SMTP ipchains  $-A$  input  $-i$  ethl  $-p$  tcp  $-s$  \$any  $-d$  \$me 25  $-j \setminus$ ACCEPT

# Catch all rule ipchains -A input -s \$any -d \$any -l -j REJECT

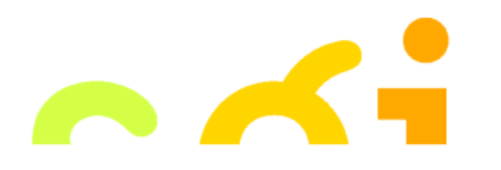

LISA 1999, Inexpensive Firewalls 25 of 37 Simon Cooper  $<$ sc $@$ sgi.com $>$ 

**SQT** 

## **Example (output)**

# Protect against spoofing or routing errors ipchains -F output ipchains -P output REJECT ipchains -A output -i eth0 -s \$any -d \$inet -j ACCEPT ipchains -A output -i eth1 -s \$any -d \$inet -l -j REJECT

# Allow SMTP out ipchains -A output -i ethl -p tcp -s  $\frac{1}{2}$  -d  $\frac{1}{2}$  +j \ ACCEPT

# Catch everything else ipchains -A output -s \$any -d \$any -l -j REJECT

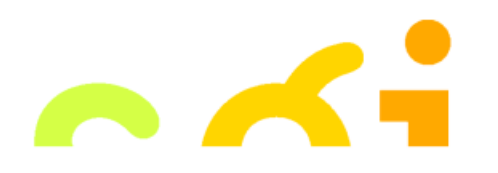

**SQT** 

## **Resources for Creating Filters**

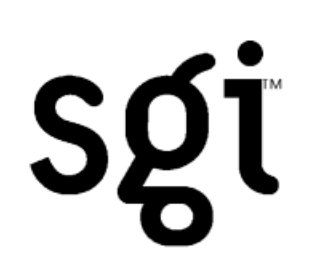

Building Internet Firewalls,

2nd Edition, O'Reilly and Associates By Elizabeth D. Zwicky, Simon Cooper, D. Brent Chapman

- **•** Sometime in the 2nd quarter of 2000.
- **•** Has handy tables of port numbers and details on the packets flow direction
- **•** Bigger than before and includes information for NT

Linux HOWTOs for ipchains and masquerading

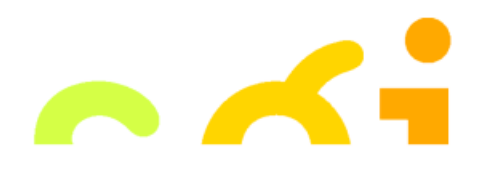

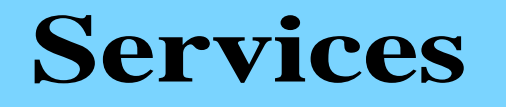

#### Unix

- Mail Postfix
- Web Proxy/Server Apache
- Proxy SOCKS
- Transparency/masquerading

#### NT

- Mail Sendmail for NT (not free)
- Web Server Apache for NT
- Proxy Microsoft Proxy Server

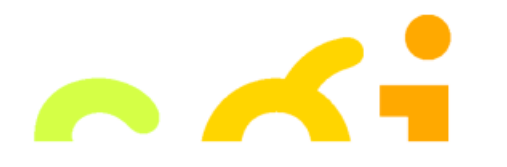

SQT

# **Masquerading**

# SQT

#### How does it work?

- **•** intercepts forwarded packets
- **•** re-writes outgoing and return packets
- **•** does it transparently
- **•** can add dynamically loaded modules for "complicated" protocols

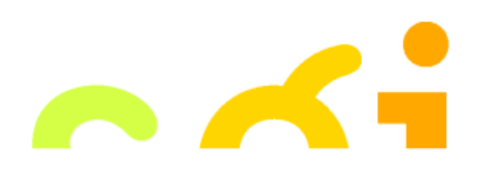

## **Masquerading Example**

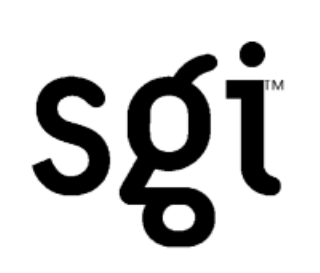

# Allow all non-blocked internal traffic to be # masqueraded

- ipchains -F forward
- ipchains -P forward DENY
- ipchains -A forward -i eth0 -s \$inet -d \$any -j MASQ
- ipchains -A forward -s \$any -d \$any -l -j REJECT

# Allow direct SSH from external site to an internal # system ipmasqadm portfw -f ipmasqadm portfw -a -P tcp -L \$local 22 -R \$internal 22

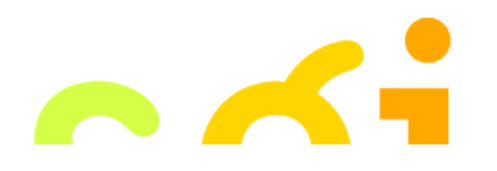

## **Administration**

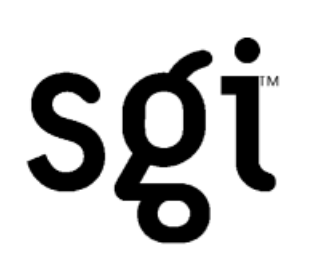

- **•** ssh
- **•** non-reusable passwords?
	- How about using a PDA

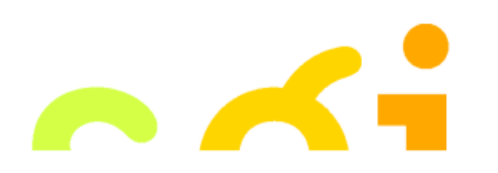

# **Administration**

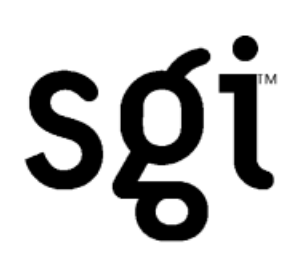

Be certain of the integrity of the system

- **•** will save you time and worry
- **•** use tripwire or equivalent
	- Can get tripwire for NT (commercial)
	- store the database on CD-R
	- under unix statically link the binary and store on the CD-R

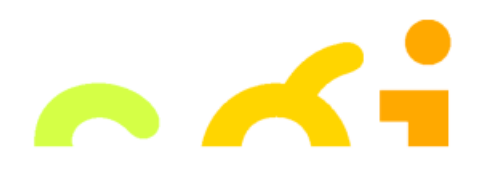

# **Tips for Building**

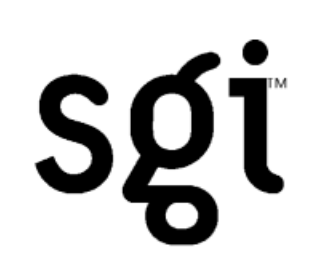

Use a CD-R or CD-RW. CD-RW can be used to get the process right

Recent hardware can boot directly from CD

Tools exist under unix to create bootable CDs

Use automated installation tools

**•** SGI RoboInst

Only connect your system to dangerous networks when you have finished building it

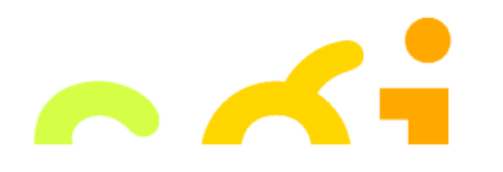

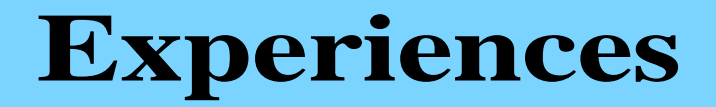

#### Small company

- using a Sun IPX
- SOCKS + DNS
- Connects to the Internet via DSL

#### Personal Domain

- using a pre-built \$400 PC
- ipchains and masquerading
- Postfix, Web Server and DNS

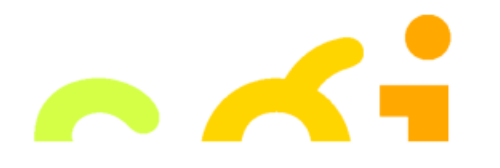

SQT

## **Conclusion**

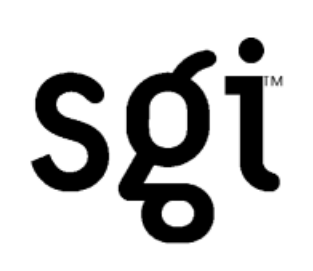

You can build and run a firewall for those places that should have some protection but they have perhaps been overlooked because it was too expensive or time consuming to purchase and install a commercial firewall

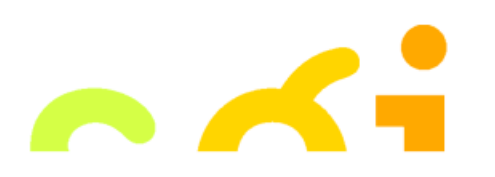

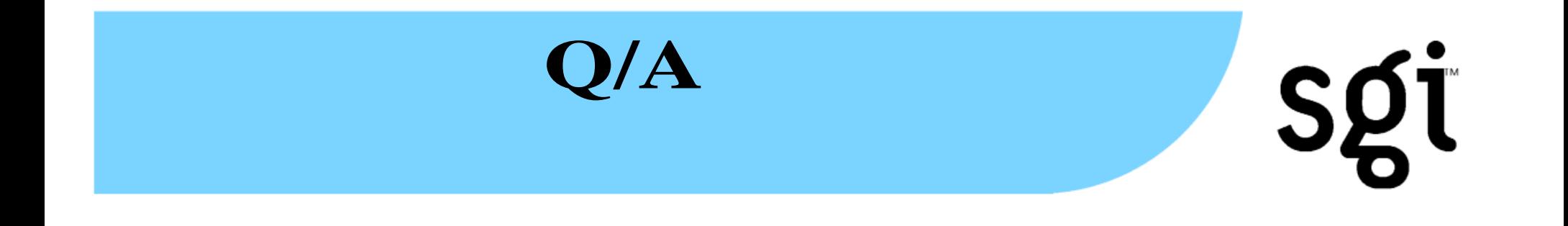

#### A copy of the slides are available at,

#### http://reality.sgi.com/sc/papers/lisa-1999.pdf

 $-$  or  $-$ 

#### http://www.sfik.com/papers/lisa-1999.pdf

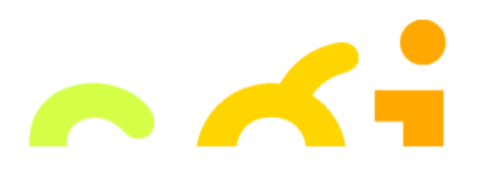

LISA 1999, Inexpensive Firewalls  $36 \text{ of } 37$ Simon Cooper <sc@sgi.com>

## **An Inexpensive Firewal**

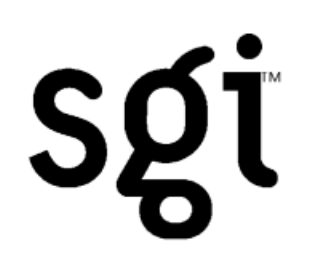

#### NOTE: Please do not test my firewall

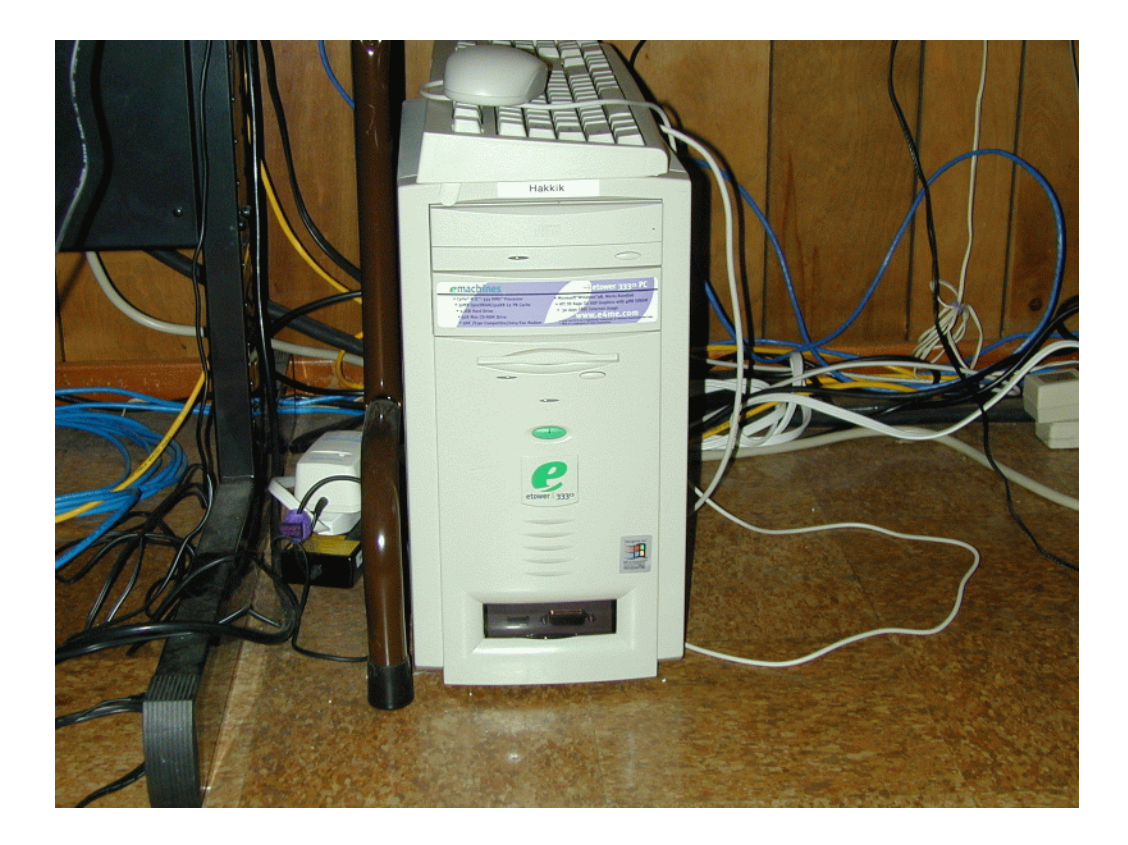

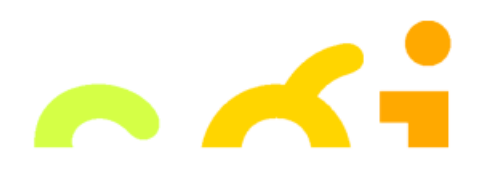

LISA 1999, Inexpensive Firewalls 37 of 37 Simon Cooper <sc@sgi.com>